============================================

 T H E " U N - O F F I C I A L" PLAYSTATION DEVELOPMENT FAQ

> LIBGPU CONFERENCE

============================================

 Release v1.1 Last Updated: August, 31, 1995

---------------------------------------------

---------- DISCLAIMER ----------

This FAQ is to aid in informing the licensed game developer about the development environment provided by Sony Computer Entertainment.

The Development System Tool to which this manual relates is supplied pursuant to and subject to the terms of the Sony Playstation Licensed Developer Agreement.

This FAQ is intended for distribution to and use only by Sony PlayStation Licensed Developers in accordance with the Sony Playstation Licensed Developer Agreement. The information in this manual is subject to change without notice.

The content of this manual is Confidential Information of Sony for the purposes of the Sony PlayStation Licensed Developer Agreement and otherwise.

---------------------

TRADEMARK INFORMATION ---------------------

PlayStation and Sony Computer Entertainment names and logos are trade names and/or trademarks and/or copyright artwork of Sony Corporation(or its subsidiaries).

All specific names included herein are trademarks and are so acknowledged: IBM, Microsoft, MS-DOS. Any trademarks not mentioned here are still hypothetically acknowledged.

---------------- COPYRIGHT NOTICE

### **[1.] Library GPU (LIBGPU)**

# *[1.1. ]:How can the texture distortion be avoided that occurs when a texture-mapped rectangle polygon is displayed with transparent perspective conversion?*

GPU in PlayStation supports the linear texture mapping. This means that, only as for the 'texture', the middle points of lines before conversion will be the middle points even after transparent perspective conversion. Also, since a rectangle is composed of 2 triangles, the following problem will take place.

 A B  $\int u^{\pi} u^{\pi} u^{\pi} u^{\pi} u^{\pi} u^{\pi}$  If this rectangle is altered in shape to a trapezoid  $\int u^{\pi}$   $\int u^{\pi} u^{\pi} u^{\pi} u^{\pi} u^{\pi}$  with AB // CD, the line, 1 - 4, will be straight. with AB // CD, the line,  $1 - 4$ , will be straight. But, if it is altered freely, the line,  $1- 4$ , will be bent.  $\int_{n}^{\infty}$  (x + 2 \left( - \left( + \left( - \left( + \left( + \left( + \left( + \left( + \left( + \left( + \left( + \left( + \left( + \left( + \left( + \left( + \left( + \left( + \left( + \left( + \left( + \left( + \le  $n^{\kappa}$   $\lambda$  3 4  $n^{\kappa}$  $n^{\prime\prime}$   $\sim$   $n^{\prime\prime}$  "¯"ª"ª"ª"ª"ª"® C D (++ and \*\* are texture patterns.)

Since this is the specification, the effective use of the software only can make it possible to avoid this problem.

The following ways may be suggested.

 1) Dividing the rectangle ABCD into small pieces to reduce the bend of the line 1 - 4. However, this will increase the registered polygons and the overhead, and as a result, the number of polygons for other characters will be reduced.

 2) Letting the distortion look more natural by manipulating the texture pattern. However, the success depends on trial and error.

 3) Switching some prepared patterns of the texture every view point if the change pattern is fixed. The texture is distorted beforehand assuming the distortion after conversion. However, this consumes texture area substantially, and it is difficult to prepare a lot of patterns beforehand in fact.

Therefore, the best way will be 1). Try to avoid this situation by linking these ways.

# *[1.2. ]:I would like to know about the texture cache specification.*

The size of the texture cache depends on the texture modes as shown below.

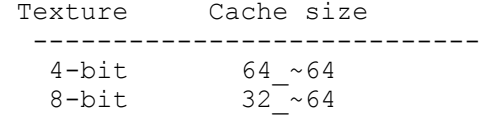

 16-bit 32\_~32 ----------------------------

When the texture pattern used by a primitive is within this range, the texture will be cached, and high-speed drawing will be feasible. Also, only 1 entry of a CLUT will be cached. Thus, as far as the CLUT used by the primitive isn't switched, the CLUT will be cached and high-speed drawing will be feasible. The texture cache and the CLUT cache will be flushed automatically after the access to the frame buffer.

#### *[1.3. ]:How can the shape of a sprite be altered?*

It is easy to alter the shape freely with libgpu. With the POLY FT4 structure, after the initialization by SetPolyFT4() and setTPage, execute the AddPrim() function by substituting any value into the structure member.

### *[1.4. ]:How can flicker caused by the large-sized sprite rotation be avoided?*

GPU performance depends on the number of drawing pixels and the depth of drawing. Therefore, even if there are only 10 sprites, but if the size is 255 x 255, the processing will be beyond the CPU performance to be incomplete. According to the report, it is guessed that quite large 16 or 8-bit images are rotated. The internal arithmetic functionality of GPU is used for the distortion/rotation, but this is also the limited specification. Thus, if the extreme distortion/rotation/scaling are carried out, the

internal arithmetic speed will not be able to keep up with it. Use GPU in consideration of the smaller number of drawing pixels, and the effective cache-hit.

# **[1.4.1.]:How can a sprite pattern be flipped?**

Use POLY FT4 instead of SPRITE to flip 'u' and 'v' corresponding to each other. For example, if flipping (u, v) on y-axis, it is y-axis flipping.

 $(u1, v1)$   $(u2, v2)$   $(u2, v2)$   $(u1, v1)$  1--------2 1--------2  $|$   $|$   $|$   $\rightarrow$   $|$  | | | | 3--------4 3--------4 (u3,v3) (u4,v4) (u4,v4) (u3,v3)

However, since the processing speed of POLY FT4 is half of that of SPRITE, use SPRITE for the patterns which don't have to be flipped.